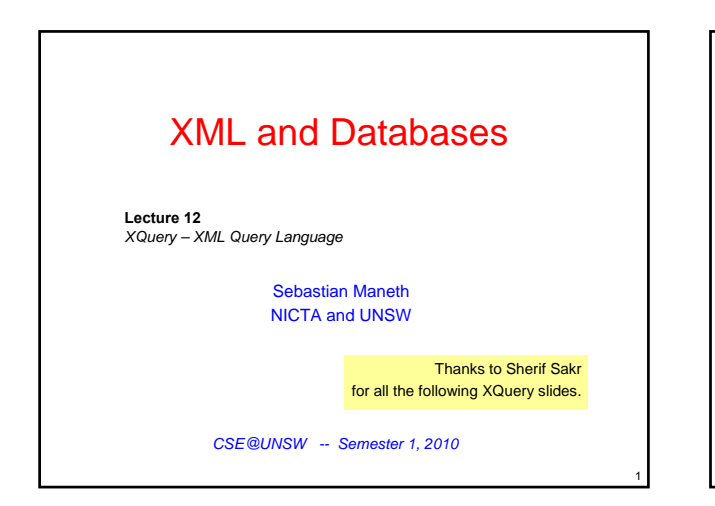

### Why do we need a new query language?

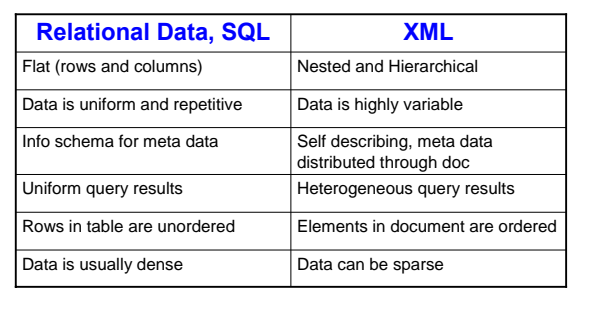

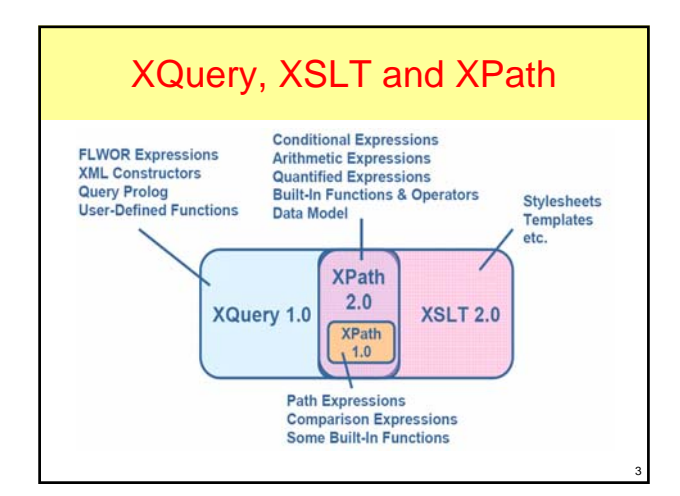

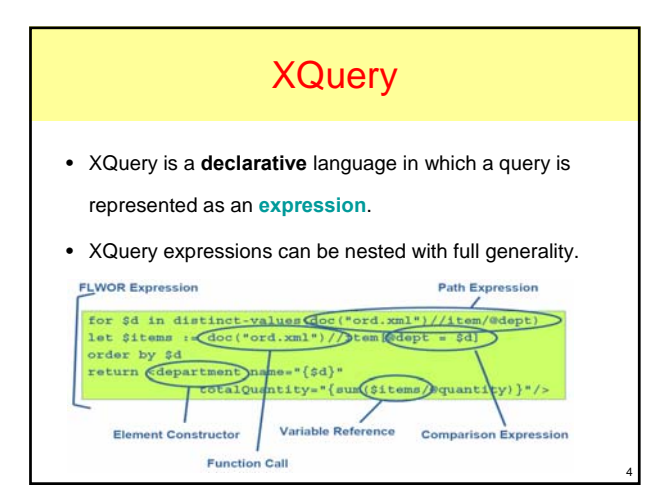

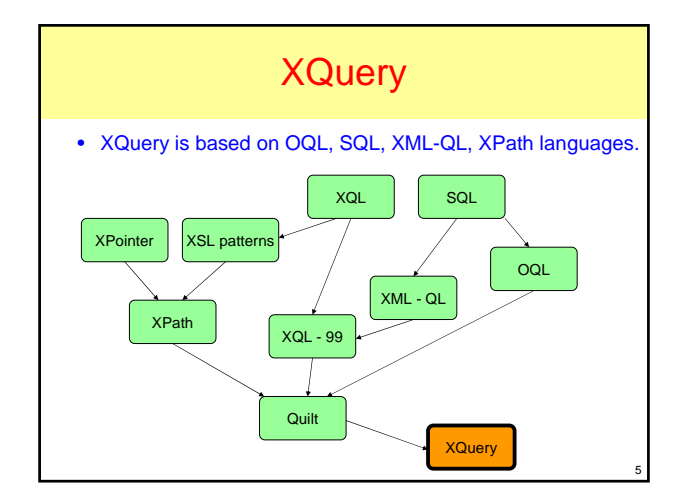

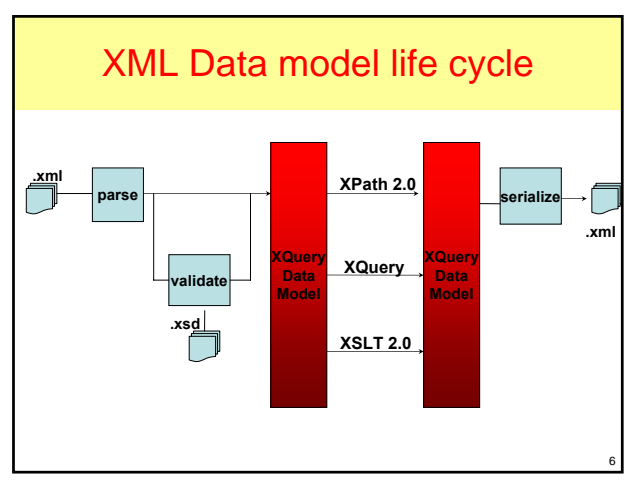

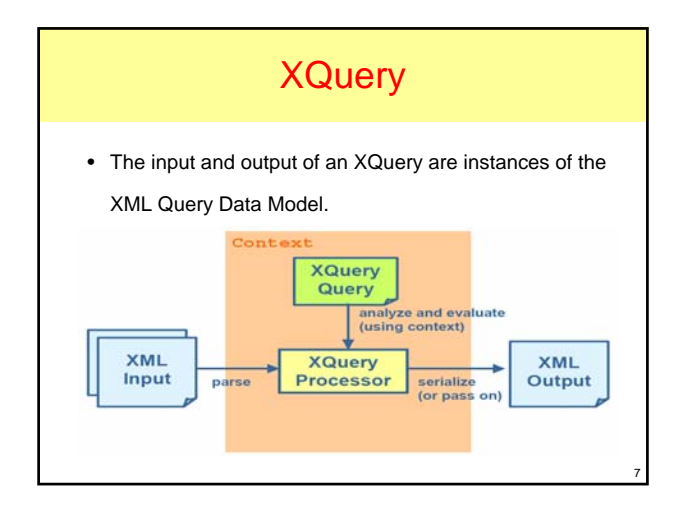

# XML Input

#### • **Could be:**

- Text files that are XML documents.
- Fragments of XML documents that are received from the web using a URI.
- A collection of XML documents that are associated with a particular URI.
- Data stored in native XML databases.
- Data stored in relational databases that have an XML front-end.

8

10

12

– In-memory XML documents.

### XQuery Data Model

- The XQuery language is designed to operate over ordered, *finite sequences of items* as its principal data type.
- The evaluation of any XQuery expression yields an ordered sequence of *n >= 0* items.
- These **items** can be:
	- Atomic values (integers, strings, ..., etc)
	- Unranked XML tree nodes.

### Items and Ordered Sequences

- A sequence of  $n$  items  $X_i$  is written in parentheses and commaseparated form
	- $(X_n, X_2, \ldots, X_n)$
- A single item *X* and the singleton sequence *(X)* are equivalent. • Sequences *can not* contain other sequences (nested sequences are
	- implicitly **flattened**) **(0, (), (1, 2), (3)) = (0, 1, 2, 3)**

**(0,1) ≠ (1,0)**

- Sequences *can* contain *duplicates*
	- **(0, 1, 1, 2)**
- Sequences may be *heterogeneous* **(42, "foo", 4.2, <a></a>)**

9

11

### $XQuery = \frac{1}{2}$  Programming Language +

### ½ Query Language

#### • **Programming language** features:

- Explicit iteration and variable bindings (for, let, …).
- Recursive, user-defined functions.
- Regular expressions, strong [static] typing.
- Ordered sequences (much like lists or arrays).
- **Query language** features:
	- Filtering.
	- Grouping.
	- Joins.

# Some Uses for XQuery

- Extracting information from a database for use in web service.
- Generating summary reports on data stored in XML database.
- Searching textual documents on the web for relevant information.
- Transforming XML data to XHTML format to be published on the web
- Pulling data from different databases to be used for application integration.
- Splitting up an XML document into multiple XML documents.

### XQuery Syntax Rules

- XQuery is a case-sensitive language.
- Keywords are in lower-case.
- No special end-of-line character.
- Every expression has a value and no side effects.
- Expressions are fully composable.
- Expressions can raise error.
- Comments look like this
	- (: This is an XQuery Comment :)

### XQuery Expressions

- Path expressions.
- FLWOR expressions.
- Expressions involving operators and functions.
- Conditional expressions.
- Quantified expressions.
- List constructors.

13

15

17

- Element constructors.
- Expressions that test or modify datatypes

### XQuery Expressions

- Path expressions.
- FLWOR expressions.
- Expressions involving operators and functions .
- Conditional expressions.
- Quantified expressions.
- List constructors.
- Element constructors.
- Expressions that test or modify datatypes

### Path Expression

14

16

18

- In a sense, the *traversal* or *navigation* of trees of XML nodes lies at the core of every XML query language.
- XQuery embeds **XPath** as its tree navigation sub-language.
- Every XPath expression is a correct XQuery expression.
- Since navigation expressions extract (potentially huge volumes of) nodes from input XML documents, efficient XPath implementation is a prime concern to any implementation of an XQuery processor.

### Path Expression

• Each path consists of one or more **steps**, syntactically separated by /

### $s_0/s_1/$ . . . /s<sub>n</sub>

- Each step acts like an operator that, given a **sequence of nodes** (the context set), evaluates to a **sequence of nodes**.
- XPath defines the result of each path expression to be *duplicate free* and *sorted in document order*.

### XQuery Expressions

- Path expressions.
- FLWOR expressions.
- Expressions involving operators and functions .
- Conditional expressions.
- Quantified expressions.
- List constructors.
- Element constructors.
- Expressions that test or modify datatypes

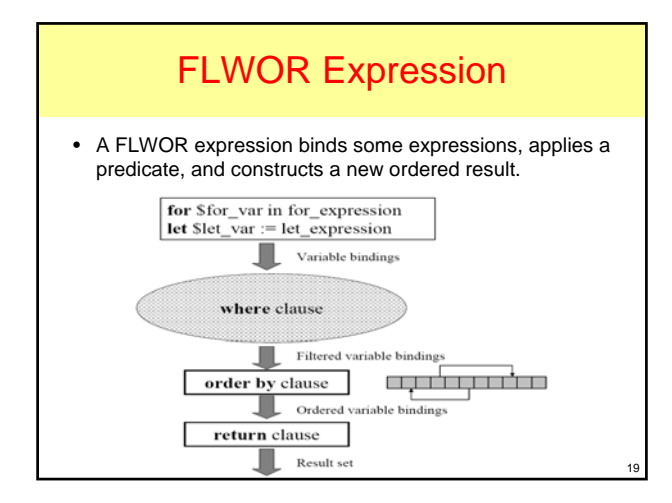

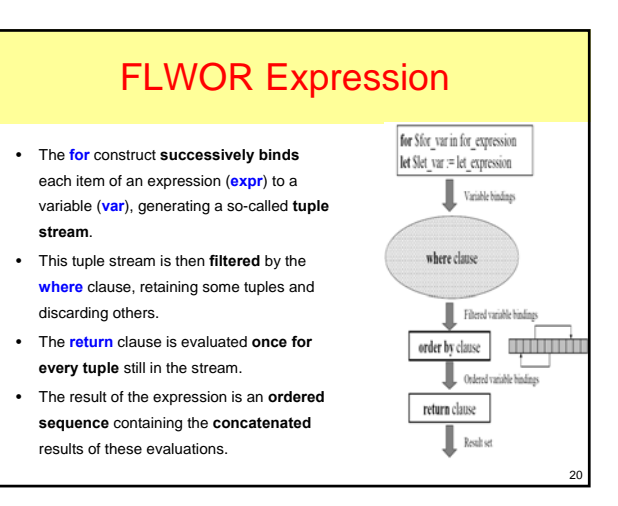

# FLWOR Expression (Variables)

- Variables are identified by a name proceeded by a \$ sign.
- Variables are defined in several places
	- FLWOR Expression.
	- Query prologs.
	- Outside the query by the processor.
	- Function signatures.

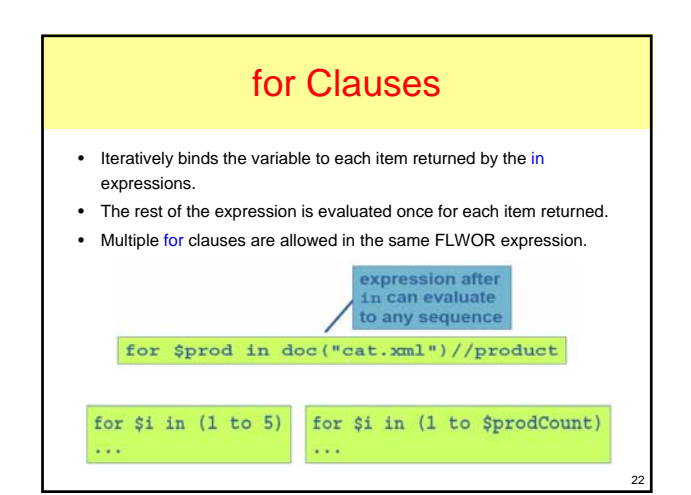

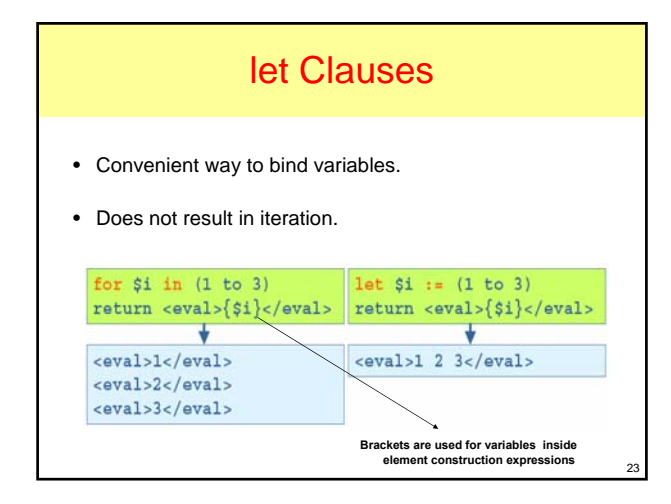

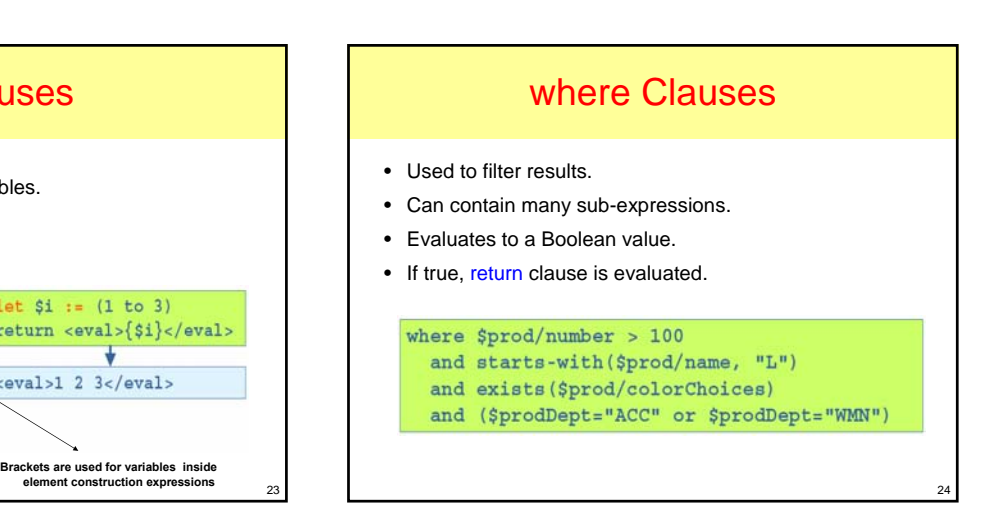

### order by Clauses

- Only way to sort results in XQuery.
- Order by
	- Atomic values, or
	- Nodes that contain individual atomic values.
- Can specify multiple values to sort on.

for Sitem in doc("ord.xml")//item order by \$item/@dept, \$item/@num return \$item

25

29

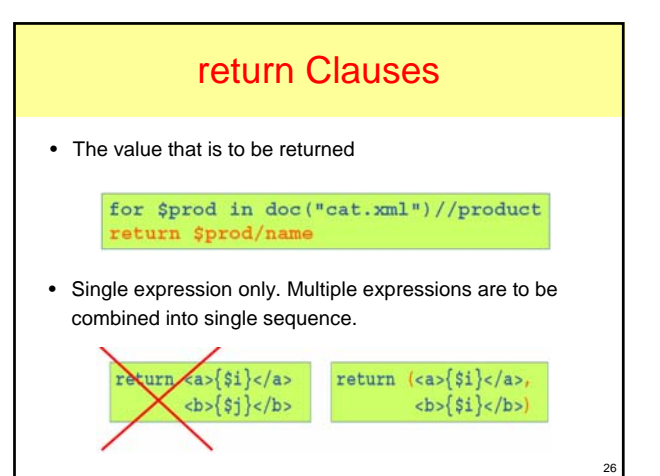

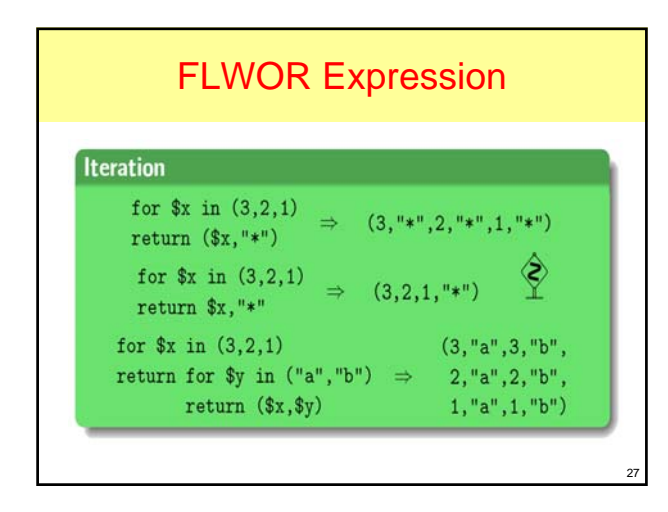

#### FLWOR Expression *Query:* for \$a in document("bib.xml")//article where \$a/year < 1996 return <early\_paper> <fstAuth>{\$a/authors/author[1]/text()}</fstAuth> {\$a/title} </early\_paper> **Resuls:** <early\_paper> <fstAuth>Maurice Bach</fstAuth> <title>Design of the UNIX Operating System</title> </early\_paper> <early\_paper> <fstAuth>Serge Arbiteboul</fstAuth> <title>Foundations of Databases</title>

</early\_paper>

FLWOR Expression: Test? • **What is the result of the following FLWOR expression? for \$x in (1, 2, 3, 4) where \$x < 4 return for \$y in (10, 20) return (\$x, \$y)**

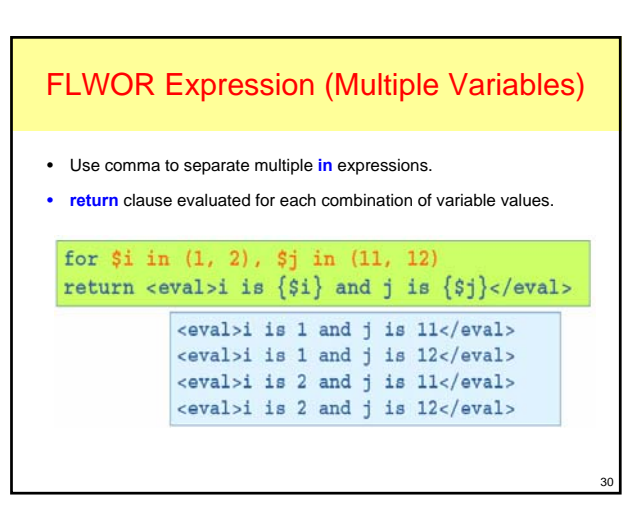

### FLWOR Expression

- In a sense, FLWOR takes the role of the SELECT–FROM–WHERE block in SQL.
- The versatile FLWOR is used to express:
	- Nested Iterations.
	- Joins between sequences.
	- Groupings.
	- Orderings beyond document order.

### Inner Joins for \$book in document("bib.xml")//book, \$quote in document("quotes.xml")//listing where \$book/isbn = \$quote/isbn return <book> { \$book/title } { \$quote/price } </book>

32

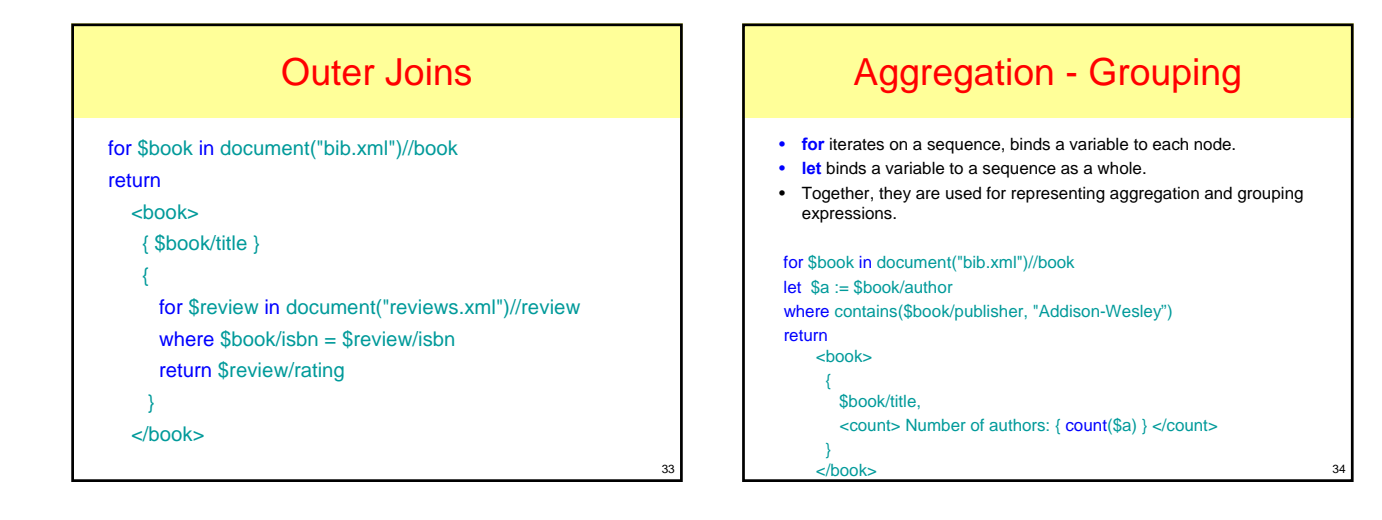

35

31

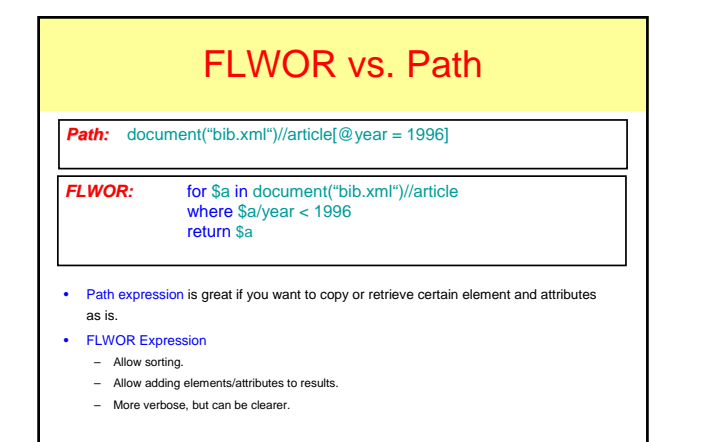

### XQuery Expressions

- Path Expressions.
- FLWOR Expressions.
- Expressions involving operators and functions .
- Conditional expressions.
- Quantified expressions.
- List constructors.
- Element Constructors.
- Expressions that test or modify datatypes

### XQuery Operators and Functions

- Infix and prefix operators  $(+, -, *, \ldots)$ .
- Parenthesized expressions.
- Arithmetic and logical operators.
- Collection operators UNION, INTERSECT and EXCEPT.
- Infix operators BEFORE and AFTER (<< , >>).
- User functions can be defined in XQuery.

### XQuery Arithmetic

- Infix operators: +, -, \*, div, idiv (integer division)
- operators first **atomize** their operands, then perform **promotion** to a common numeric type.
- if at least one operand is (), the result is ().

37

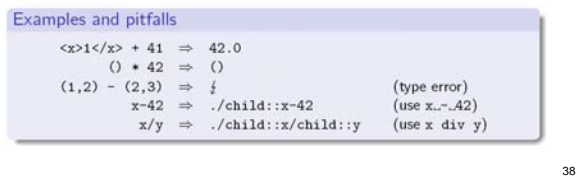

![](_page_6_Figure_12.jpeg)

![](_page_6_Figure_13.jpeg)

![](_page_6_Figure_14.jpeg)

![](_page_6_Figure_15.jpeg)

![](_page_7_Picture_358.jpeg)

### Logical Expression

- Logical Operators "**and**" and "**or**".
- The concept of **Effective Boolean Value(EBV)** is key to evaluating logical expressions.
	- **EBV** of an empty sequence is *false*.
	- **EBV** of a non-empty sequence containing only nodes is *true*.
	- **EBV** is the value of the expression if the expression evaluates to a value of type *xs:boolean*.
	- **EBV** is an error in every other case.

eg: The expression "() and true()" evaluates to false(since () is false)

44

46

48

### XQuery: Built-in Functions

- Over 100 functions built into XQuery.
- **String-related** – substring, contains, concat,…
- **Date-related**
- current-date, month-from-date,… • **Number-related**
- round, avg, sum,
- **Sequence-related**
- index-of, distinct-values,… • **Node-related**
- data, empty,…
- **Document-related**
- doc, collection, … • **Error Handling**
- error, exactly-one, …
- ….

### XQuery: User-Defined Functions

- XQuery expressions can contain **user-defined functions** which *encapsulate* query details.
- User-defined functions may be collected into **modules** and then **'import'ed** by a query.

### Declaration of  $n$ -ary function  $f$  with body  $e$

declare function  $f(\$p_1$ as t_1, ..., \$p_n$ as t_n)$  as  $t_0 \{e\}$ 

- $\triangleright$  If t<sub>i</sub> is omitted, it defaults to item()\*.
- $\triangleright$  The pair  $(f, n)$  is required to be unique (overloading).
- $\triangleright$  Atomization is applied to the *i*-th parameter if  $t_i$  is atomic.

### User-Defined Functions Example

### Reverse a sequence

Reversing a sequence does not inspect the sequence's items in any way:

```
declare function reverse($seq)
{ for $i at $p in $seq<br>order by $p descending<br>return $i
```
 $\mathcal{H}$ 

 $reverse((42,"a",**b**/,doc("foo.xml"))$ 

### XQuery Expressions

• Path expressions.

45

- FLWOR expressions.
- Expressions involving operators and functions .
- Conditional expressions.
- Quantified expressions.
- List constructors.
- Element constructors.
- Expressions that test or modify datatypes

### Conditional Expression

- **Syntax:**
- **if** (expr1) **then** expr2 **else** expr3 • if **EBV** of *expr1* is true, the conditional expression evaluates to the
- value of *expr2*, else it evaluates to the value of *expr3.* • Parentheses around if expression (*expr1*) are required.
- else is always required but it can be just else ().
- 
- Useful when structure of information returned depends on a condition.
- Can be nested and used anywhere a value is expected. if (\$book/@year <1980 ) then <old>{\$x/title}</old>
	- else <new>{\$x/title}</new>

### Conditional Expression

• Used as an alternative way of writing the FLWOR expressions.

**FLWOR***:* for \$a in document("bib.xml")//article where \$a/year < 1996 return \$a

**Conditional***:* for \$a in document("bib.xml")//article return

If (\$a/year < 1996)

then \$a

else ()

### XQuery Expressions

- Path expressions.
- FLWOR expressions.
- Expressions involving operators and functions .
- Conditional expressions.
- Quantified expressions.
- List constructors.
- Element constructors.
- Expressions that test or modify datatypes

### Quantified Expressions

50

52

54

#### • **Syntax:**

49

51

53

- [some | every] *\$var* in *expr* satisfies *test\_expr*
- Quantified expressions evaluate to a boolean value.
- Evaluation:
	- *\$var* is bound to each of the items in the sequence resulting from *expr*.
	- For each binding, the *test\_expr* is evaluated.
	- In case of • Existential quantification ("some"), if at least one evaluation of
		- *test\_expr* evaluates "**true**", the entire expression evaluates "**true**".
		- Universal quantification ("every"), all evaluations of *test\_exp* rmust result in an **EBV** of "**true**" for the expression to return "**true**".

### Quantified Expressions

- Existential Quantification
	- Give me all books where "Sailing" appear at least once in the same paragraph.

#### for \$b in document("bib.xml")//book

where some \$p in \$b//para satisfies(contains(\$p,"Sailing")) return \$b/title

### Quantified Expressions

#### • Universal Quantification

- Give me all books where "Sailing" appears in every paragraph.
- for \$b in document("bib.xml")//book

where every \$p in \$b//para satisfies(contains(\$p,"Sailing")) return \$b/title

### XQuery Expressions

- Path expressions.
- FLWOR expressions.
- Expressions involving operators and functions .
- Conditional expressions.
- Quantified expressions.
- List constructors.
- Element constructors.
- Expressions that test or modify datatypes

### XQuery List Constructors

- A list may be constructed by enclosing zero or more expressions in square brackets, separated by commas.
- For example, [\$x, \$y, \$z] denotes a list containing three members represented by variables.

56

58

• [] denotes an empty list.

55

57

59

### XQuery Expressions

- Path expressions.
- FLWOR expressions.
- Expressions involving operators and functions .
- Conditional expressions.
- Quantified expressions.
- List constructors.
- Element constructors.
- Expressions that test or modify datatypes

### XQuery Expressions

- Path expressions.
- FLWOR expressions.
- Expressions involving operators and functions .
- Conditional expressions.
- Quantified expressions.
- List constructors.
- Element constructors.
- Expressions that test or modify datatypes

# XQuery Operators on Data Types

• INSTANCEOF returns True if its first operand is an instance of the type named in its second operand.

### \$x INSTANCEOF integer

- CAST is used to convert a value from one datatype to another. CAST AS integer (x DIV y)
- TREAT causes the query processor to treat an expression as though its datatype were a subtype of its static type.

### TREAT AS Cat(\$mypet)

### Library Modules

• Separate XQuery documents that contain function definitions.

#### • Why?

- Reusing functions among many queries.
- Defining standard libraries that can be distributed to a variety of query users.
- Organizing and reducing the size of query modules.

![](_page_10_Figure_0.jpeg)

![](_page_10_Figure_1.jpeg)

![](_page_10_Picture_174.jpeg)

### **Resources**

- W3C XQuery http://www.w3.org/TR/xquery.html
- W3C XML Query Use Cases http://www.w3.org/TR/xmlquery-use-cases.html
- W3C XML Query Requirements http://www.w3.org/TR/xmlquery-req.html
- W3C XML Query Data Model http://www.w3.org/TR/query-datamodel.html
- W3C XML Query Algebra http://www.w3.org/TR/query-algebra.html

### Resources (Books)

- Kay, Micheal. XPath 2.0 Programmer's Reference. Wrox,2004.
- Katz, Howard et al. XQuery from the experts. Addison-Wesley, 2003.
- Walmsley, Priscilla, XQuery. O'Reilly 2006.

# Resources (Implementations)

- Saxon
- http://saxonica.com/
- Galax

65

- http://www.galaxquery.org/
- X-Hive http://www.x-hive.com/xquery/
- IPSI-XQ http://www.ipsi.fraunhofer.de/oasys/projects/ipsi-xq/index\_e.html • MonetDB/XQuery
- http://monetdb.cwi.nl/XQuery/

66

# **Other Resources**

- Mailing Lists
	- talk@xquery.com
	- www-ql@w3.org
- Examples
	- http://www.xqueryfunctions.com/

END Lecture 12

67